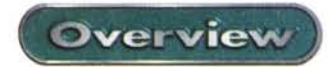

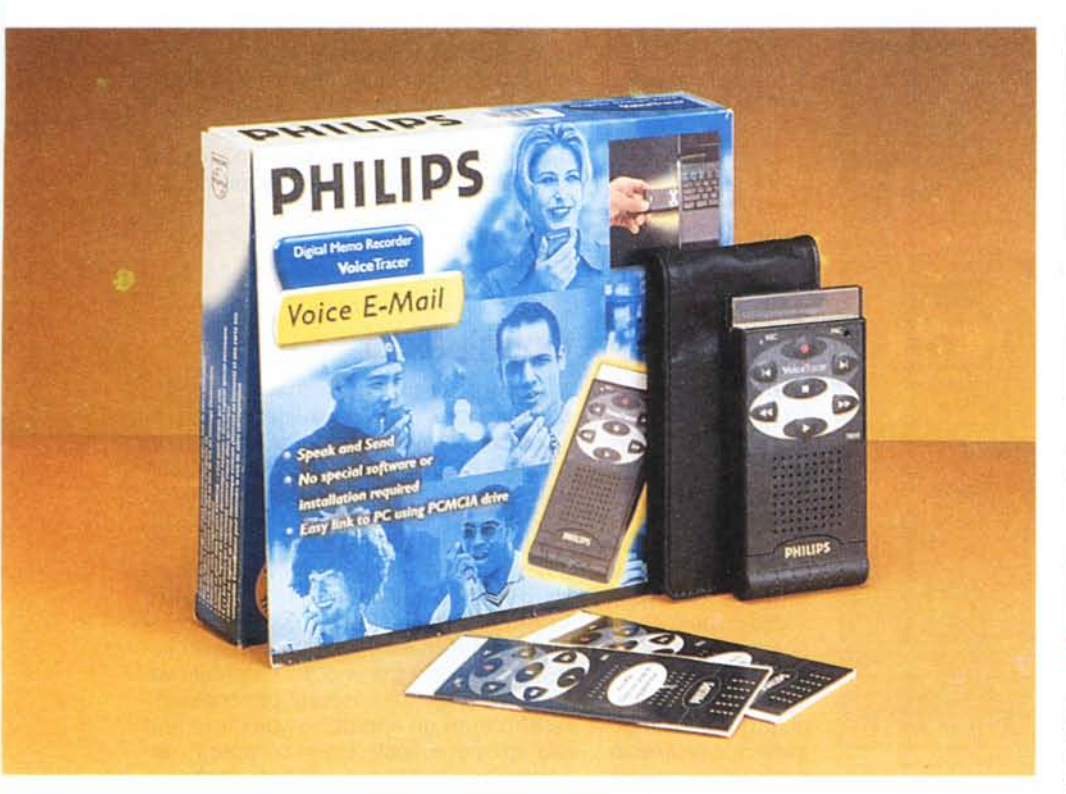

## **Philips Voice Tracer**

Non mi permetto nemmeno di pensare di poter giudicare e neppure di esprimere un'osservazione sulla giustizia delle decisioni divine, ma spesso mi vien da pensare che il Padre Eterno, prima di assegnare il dono della parola alla mia signora, poteva almeno concedersi una pausa di riflessione.

Immagino già che molti lettori, maschietti, vorrebbero essere qui con me, a dimostrare la loro solidarietà, e prevedo altresì che un gruppo altrettanto nutrito di fascinose lettrici mi potrebbero raccontare di mariti, al contrario, più sordi della muraglia cinese; per la legge dei grandi numeri, le cose si dovrebbero bilanciare. Ma credo sia dato di fatto che il miglior equilibrio familiare si verifichi nelle case dove la loquacità muliebre è perfettamente compensata dalla sordità maschile.

Credo che ogni lettore abbia, nella sua

vita, vissuto il terrificante momento in cui, al massimo della concentrazione in un'attività, sia essa lavorativa che hobbistica, sente la terribile domanda: "Cosa stai facendo?". Quel è la risposta giusta? quale è la ricetta per sopravvivere a tanta calamità naturale?

Sono vent'anni che cerco invano la soluzione, anche se ho spesso sognato di mia moglie resa afona da un microbo ancora sconosciuto. Ad allevarli, questi batteri, e a venderli, magari via WWW, si farebbe una fortuna. Ma non esistono, e ancora la voce è la protagonista della nostra vita quotidiana. Già, la voce; da qualche anno è entrata anche nel mondo silenzioso dei computer. AI computer, oggi, si detta, attraverso WWW si ascolta la radio, si scambiano messaggi. Ci sono siti che ci leggono la posta via telefono, e servizi di trasmissione di breve messaggi-

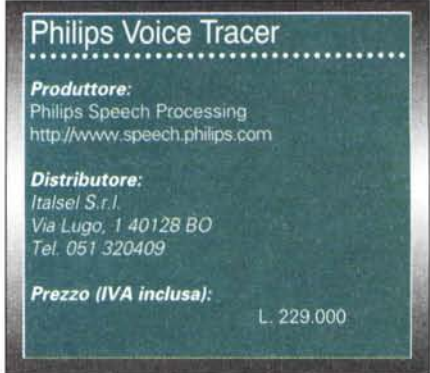

stica via cellulare. Insomma, ci si può fare di tutto. Ma occorre avere, pur sempre, un computer a portata di mano.

## **La voce a portata di taschino**

E invece Philips ci ha pensato, e ci ha liberato della necessità di accendere il computer o di indossare una cuffia per inviare messaggi "parlati". Finora la via più diretta per inviare una e-mail vocale era quella di creare, attraverso il registratorino di sistema, un file .WAV o .MID, e di inserirlo, come file attached, in un messaggio tradizionale di posta elettronica. Alcuni client di posta già possedevano al loro interno qualche facility del genere; un esempio per tutti è Eudora, che, con il plug-in Pure Voice creava un file .QCP (Qualcomm Purevoice) che veniva poi inviato come attachment al messaggio di posta. Il problema è che non sempre si è accanto al PC, o si ha voglia di accenderlo e bardarsi di tutto l'armamentario necessario. E poi ci sono casi in cui, pur nella necessità di dover redigere un messaggio, si è impossibilitati, per indisponibilità dei mezzi o per impraticità delle condizioni logistiche, a registrare usando un Pc. Ecco allora una soluzione rapida, efficiente, poco costosa ed affidabile per raggiungere lo scopo in maniera facile e assolutamente pratica; nessun PC da accendere e nessuna periferica da utilizzare; solo un oggettino, della grandezza di un pacchetto di sigarette slim! E, ovviamente, qualcosa da dire. Philips Voice Tracer è un registratorino pesante non più di una cinquantina di grammi, dotato delle funzionalità proprie di un registratore portatile; quindi play, record, avanti e indietro veloce. Essendo un registratore dedicato a conservare messaggi, permette di selezionarli passando automaticamente a quello precedente o successivo.

Philips Voice Tracer

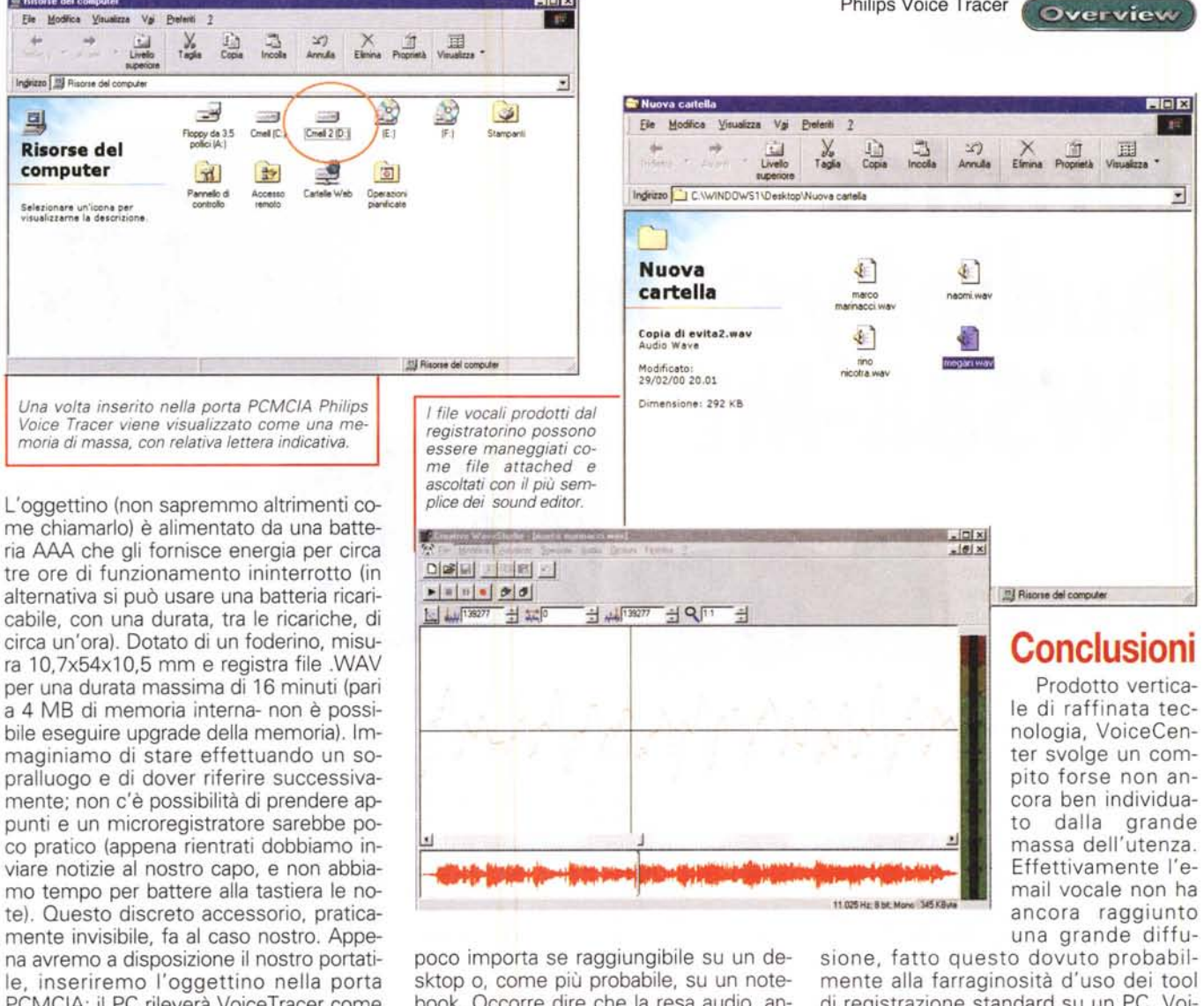

 $|C| \times$ 

le, inseriremo l'oggettino nella porta PCMCIA: il PC rileverà VoiceTracer come una nuova memoria di massa (e, in fondo, lo è) contenente una serie di file audio che trasferiremo sul PC e invieremo come allegati di un messaggio di e-mail. Già, perché dimenticavamo di dirvi che occorre disporre di una porta PCMCIA,

El Bisorse del o

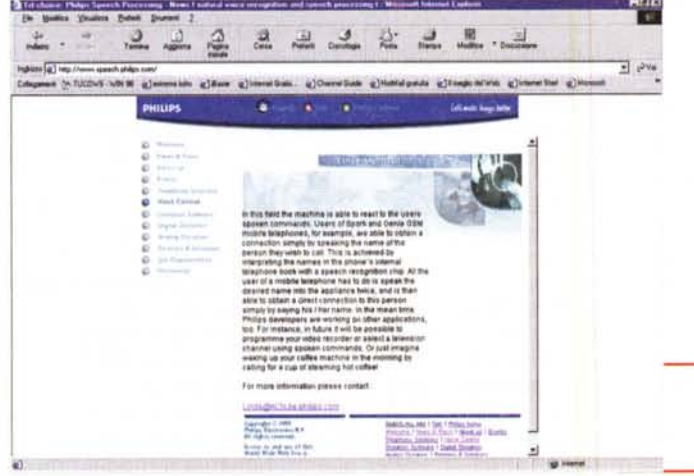

book. Occorre dire che la resa audio, anche attraverso il minuscolo e sottilissimo altoparlantino incorporato nella periferica, è buona (la campionatura è a 8.000 Hz). La comprensibilità, specie si tiene il microfono molto prossimo alla bocca (il filtraggio del rumore di fondo è buono, anche se il microfono

non è direzionale) è assicurata, e i file possono essere usati, con un discreto successo, anche con un ricognitore vocale. Non è prevista una funzione di autospegnimento, anche se il consumo, in stand-by, è irrisorio.

Il sito di SpeechPhilips, con i diversi prodotti dedicati alla gestione della voce.

una grande diffudi registrazione standard su un PC. VoiceCenter è stato costruito per superare proprio questo gap, mettendo a disposizione un oggettino compatto, leggero, discreto e facile da usare, con una discreta capacità (in 16 minuti, hai voglia di dire cose!) e utilizzabile per tanti altri scopi! Ne desiderate sapere uno? Mettiamo, a cominciare da me, le mani in tasca e tiriamo fuori tutti i pezzetti di carta con su segnati numeri di telefono o indirizzi di e-mail. Sfido chiunque a ricordare a cosa corrispondono, se non ci abbiamo messo un minimo di riferimenti. Non è più semplice accendere per un attimo il registratore e dire "Naomi Campbell, numero 0123-456789 (non correte al telefono, non è quello giusto!)? sapete quanto tempo ci vuole per registrare questo messaggio? più o meno, cinque secondi! sapete quanti numeri di top model potete registrare prima di scaricarli sulla rubrica? un paio di centinaia! sapete che in sedici minuti si può leggere, senza correre e con voce intonata e chiara, questo articolo due volte?  $ABC$